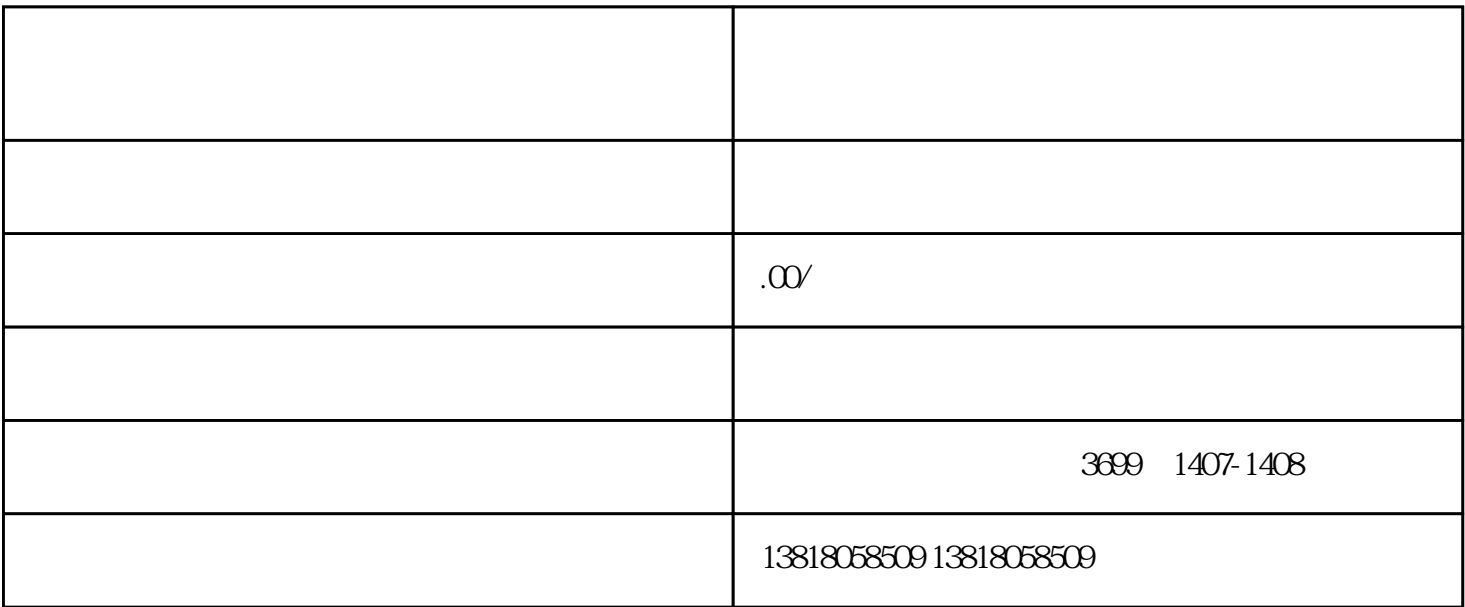

 $\mathbf 1$ 

 $2 \angle$ 

 $4$ 

 $3 \,$ 

 $5$